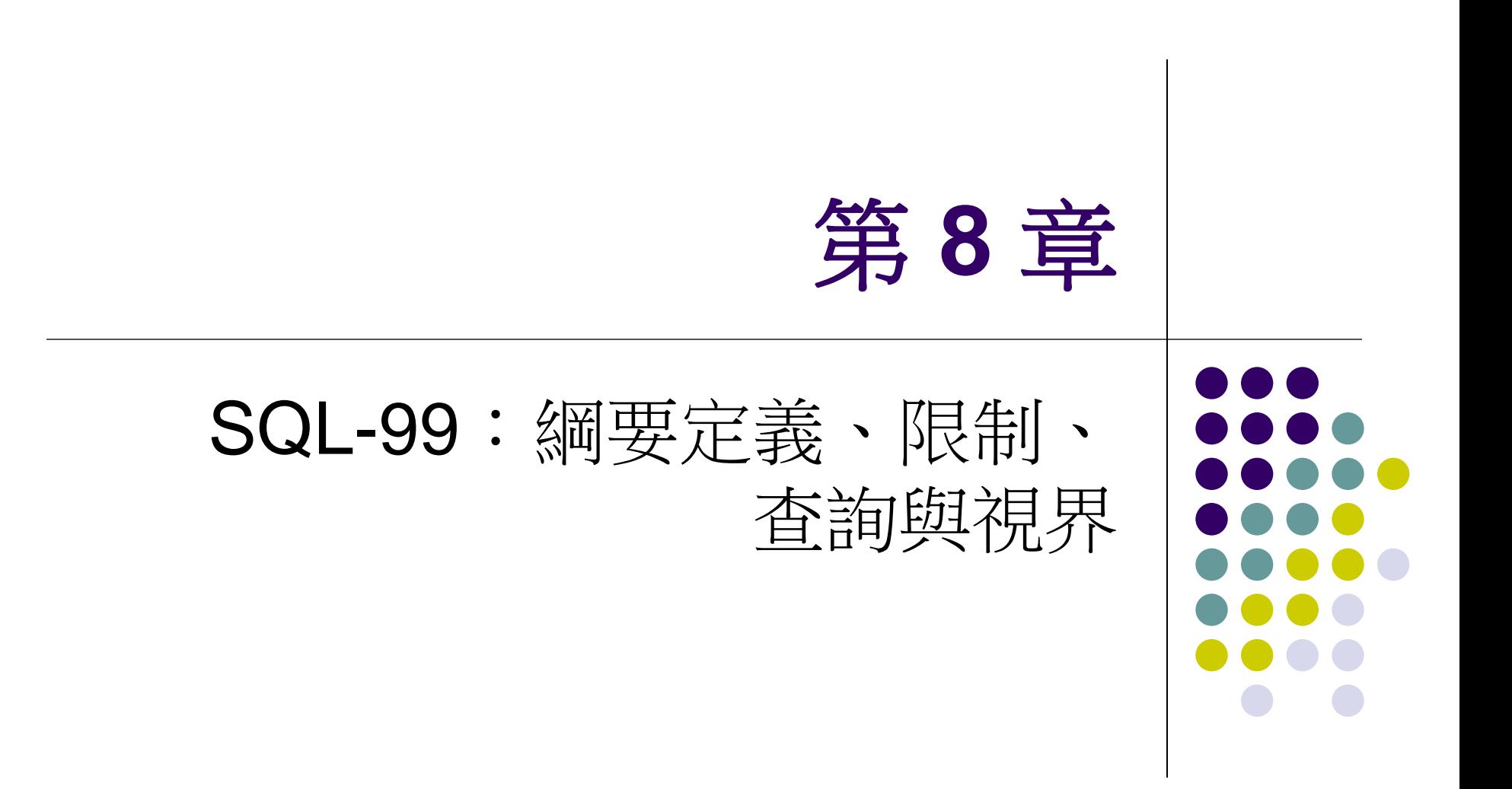

# **CONTENTS**

- [Create Table](#page-2-0)
- **[Drop Table](#page-8-0)**
- [Alter Table](#page-9-0)
- [SQL](#page-15-0)[的修改命令](#page-15-0)
	- INSERT, DELETE, UPDATE
- **[CREAT ASSERTION](#page-25-0)**
- **[VIEW](#page-28-0)**

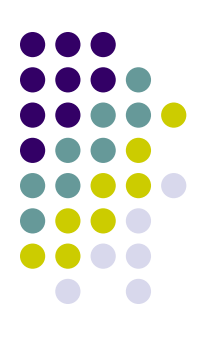

#### 變更資料定義、限制或綱要

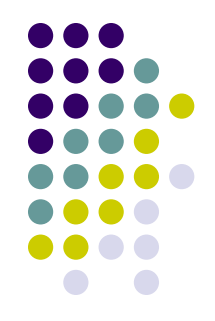

#### <span id="page-2-0"></span> 用來建立 (CREATE)、刪除 (DROP) 和修改 (ALTER) 資料庫中表格 (關聯) 的描述

- 用來建立一個新的關聯
	- 指定關聯的名稱
	- 指定每個屬性及它們的資料型態
		- INTEGER
		- FLOAT
		- DECIMAL(i,j)
		- $\bullet$  CHAR(n)
		- VARCHAR(n)

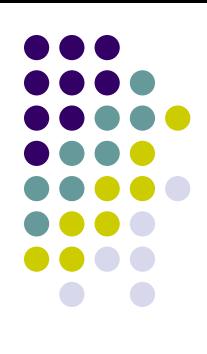

### **DEP-EMP Database**

# $\bigcap$

#### **EMPLOYEE**

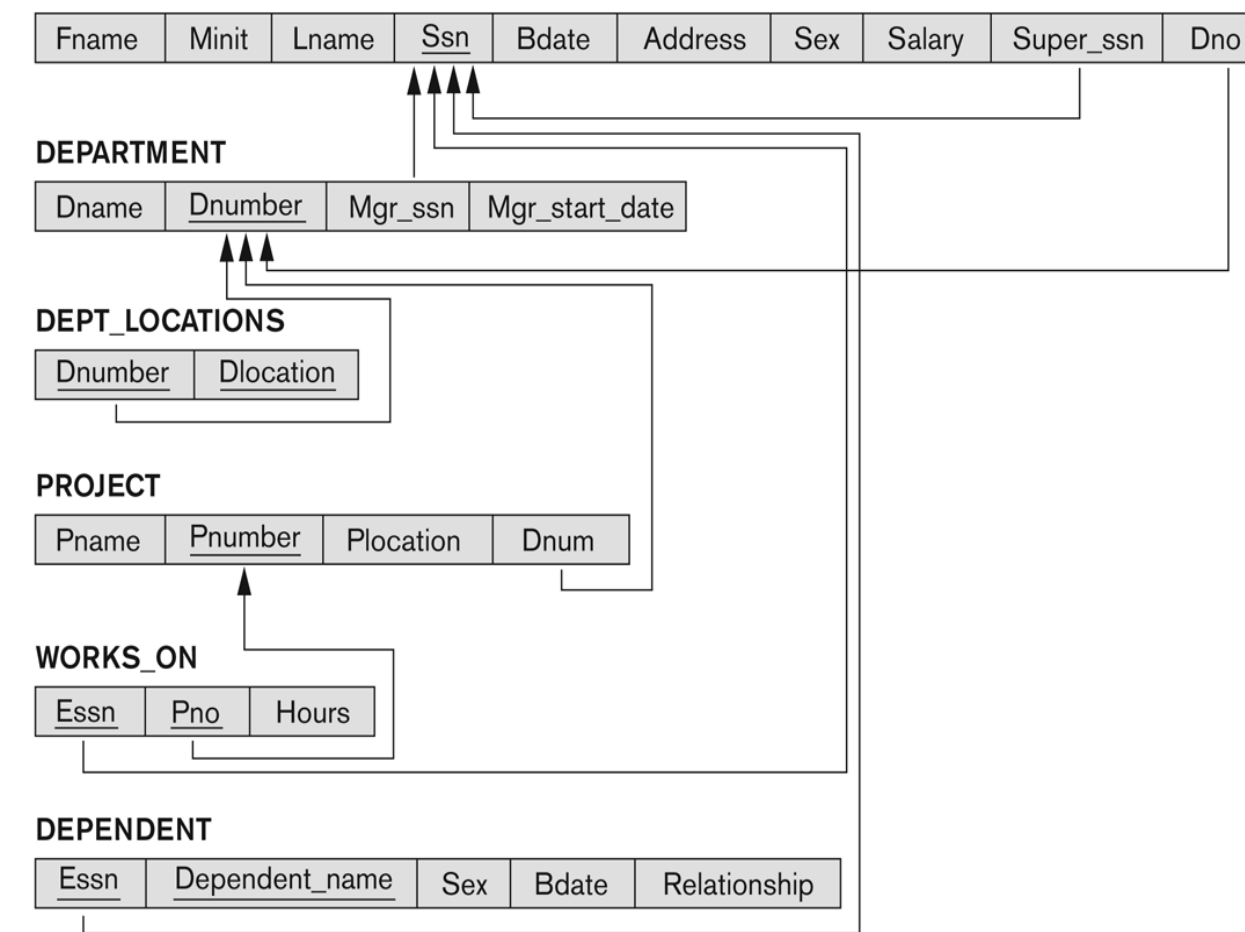

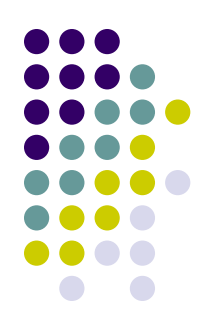

- 在屬性上還可能會指定限制
	- 如NOT NULL
	- 預設是 NULL
		- **CREATE TABLE DEPARTMENT ( DNAME VARCHAR(10) NOT NULL, DNUMBER INTEGER NOT NULL, MGRSSN CHAR(9), MGRSTARTDATE CHAR(9) );**

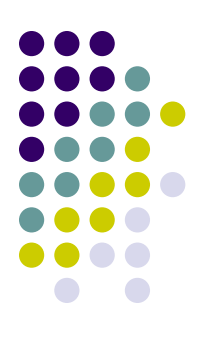

- 屬性可以指定限制
- 預設是 NULL
- 可以指定預設值
	- **DNO INTEGER DEFAULT 1,**
- 限制定義域
	- **Dnumber INT NOT NULL CHECK (Dnumber > 0 AND Dnumber < 21);**
	- **CREATE DOMAIN D\_NUM AS INTEGER**  CHECK (D NUM  $> 0$  AND D NUM  $< 21$ )

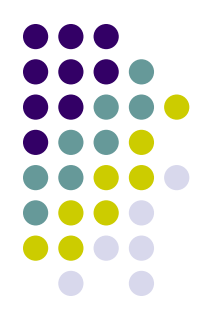

 指定主鍵屬性、替代鍵和參考完整性限制 (外來鍵) ● 鍵值屬性是用PRIMARY KEY和UNIQUE子句來指定

**CREATE TABLE DEPARTMENT (**

**DNAME VARCHAR(10) NOT NULL,**

- **DNUMBER INTEGER NOT NULL,**
- **MGRSSN CHAR(9),**

**MGRSTARTDATE CHAR(9),**

**PRIMARY KEY (DNUMBER),**

**UNIQUE (DNAME),**

**FOREIGN KEY (MGRSSN) REFERENCES EMPLOPYEE );**

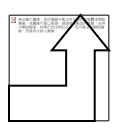

### **DROP TABLE**

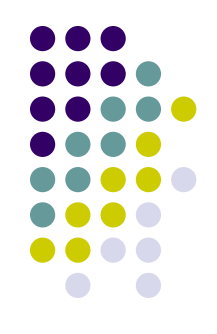

- 用來刪除綱要裡的關聯 (基底表格) 及其定義
- 之後在任何查詢或其他命令中就不能再用到這 個關聯,因為它的定義資訊已經不存在了
- 範例:

<span id="page-8-0"></span>**DROP TABLE DEPENDENT;**

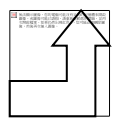

#### **ALTER TABLE**

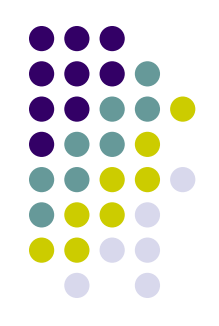

- 用來變更基底關聯的定義
	- 假如是新增一個屬性,則在剛執行完此命令時,關 聯中所有值組的這個新屬性其值都是NULL,因此 這時不允許有NOT NULL限制
- 範例:

**ALTER TABLE EMPLOYEE ADD JOB VARCHAR(12);**

- <span id="page-9-0"></span> 之後資料庫使用者還是必須替每筆 EMPLOYEE值組輸入新的屬性JOB的值
	- 這可以使用UPDATE命令來做

### **CREATE SCHEMA**

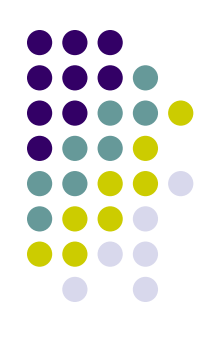

指定名稱建立一個新的資料庫綱要

#### **CREATE SCHEMA** COMPANY **AUTHORIZATION** Jsmith;

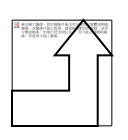

### 參考完整性限制的選項

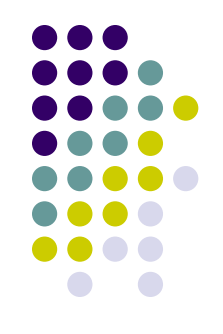

 可針對參考完整性限制 (外來鍵) 指定RESTRICT、 CASCADE、SET NULL或SET DEFAULT

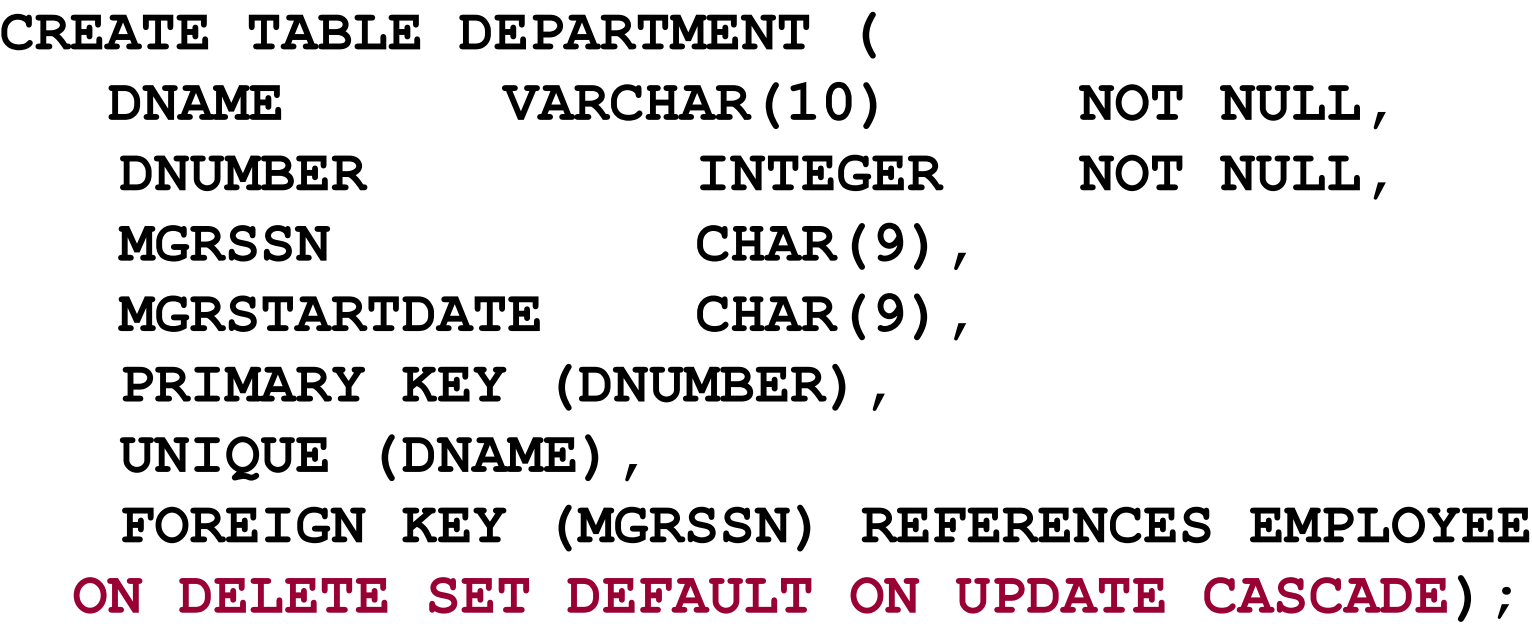

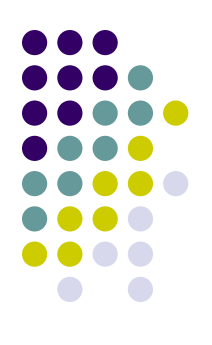

#### 參考完整性限制的選項 **(**續**)**

**CREATE TABLE EMPLOYEE(**

**ENAME VARCHAR(30) NOT NULL,**

- **ESSN CHAR(9),**
- **BDATE DATE,**

**DNO INTEGER DEFAULT 1,**

**SUPERSSN CHAR(9),**

**PRIMARY KEY (ESSN),**

**FOREIGN KEY (DNO) REFERENCES DEPARTMENT**

**ON DELETE SET DEFAULT**

 **ON UPDATE CASCADE,**

**FOREIGN KEY (SUPERSSN) REFERENCES EMPLOYEE ON DELETE SET NULL ON UPDATE CASCADE);**

# **SQL2**與**SQL-99**的新增資料型態

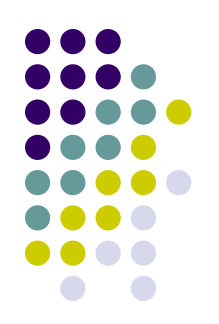

包括DATE、TIME和TIMESTAMP資料型態 **DATE**:

由年-月-日所組成,格式為yyyy-mm-dd

**TIME**:

● 由時:分:秒所組成,格式為hh:mm:ss

**TIME(i)**:

- 由時:分:秒加上代表幾分之一秒的數字 i 所組成
- 格式為hh:mm:ss:ii...i

# **SQL2**與**SQL-99**的新增資料型態

- **TIMESTAMP (**時間戳記**)**:
	- 由DATE和TIME元件所組成
- **INTERVAL (**期間**)**:
	- 指定一個相對值,而不是絕對值
	- 可能是YEAR/MONTH期間或DAY/TIME期間
	- 當它相加或相減另一個絕對值,結果可能是正數或 負數,結果也會是絕對值

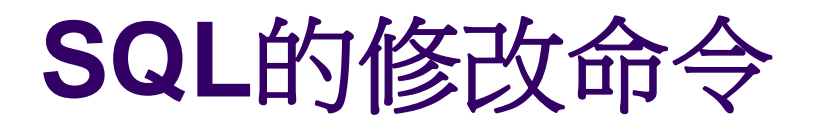

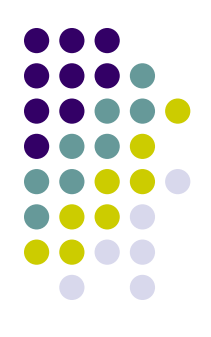

- <span id="page-15-0"></span> 在SQL中有3個命令可以用來修改資料庫資料 內容:
	- **INSERT**
	- **DELETE** 和
	- **UPDATE**

### **INSERT**

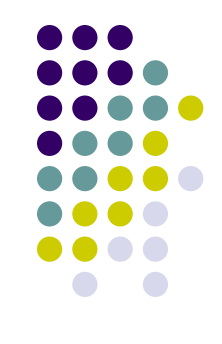

- 最簡單的INSERT形式是在關聯中加入一筆值組
- 在指定值組內欄位的值時,必須以**CREATE TABLE**命令指定的屬性順序來排列
- 範例:
	- U1: INSERT INTO EMPLOYEE

VALUES ('Richard','K','Marini', '653298653', '30-DEC-52', '98 Oak Forest,Katy,TX', 'M', 37000,'987654321', 4 )

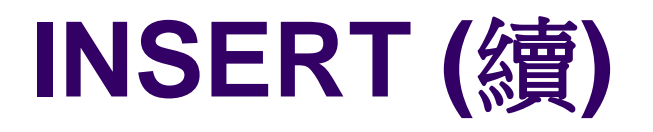

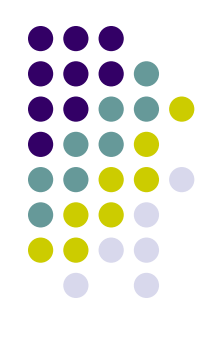

- 另一種形式是允許使用者明確的指定對應到 INSERT命令裡的數值的屬性名稱
	- 可以有NULL值的屬性則可以不指定資料值
	- 範例:輸入一筆只指定FNAME、LNAME和SSN屬 性的新EMPLOYEE值組

U1A:

INSERT INTO EMPLOYEE (FNAME, LNAME,SSN) VALUES ('Richard', 'Marini', '653298653')

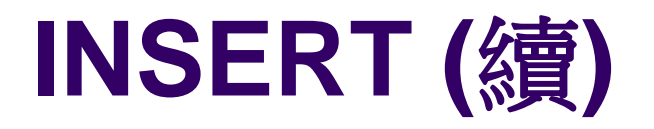

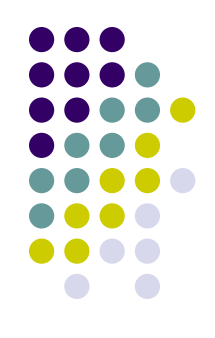

- 注意:只有以DDL命令指定的限制,DBMS才 會在變更資料庫時自動遵守
	- INSERT命令有種變化形式,就是在一個查詢中插
		- 入多個值組到關聯

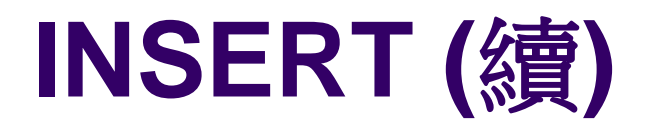

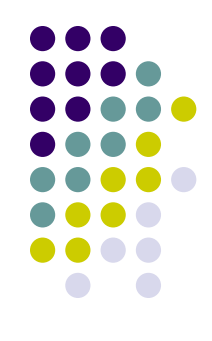

- 範例:假設要建立具有每個部門的名稱、員工人數與 總薪資的暫存表格
	- 首先使用U3A建立DEPTS\_INFO表格,然後再使用U3B從資 料庫中擷取摘要資訊

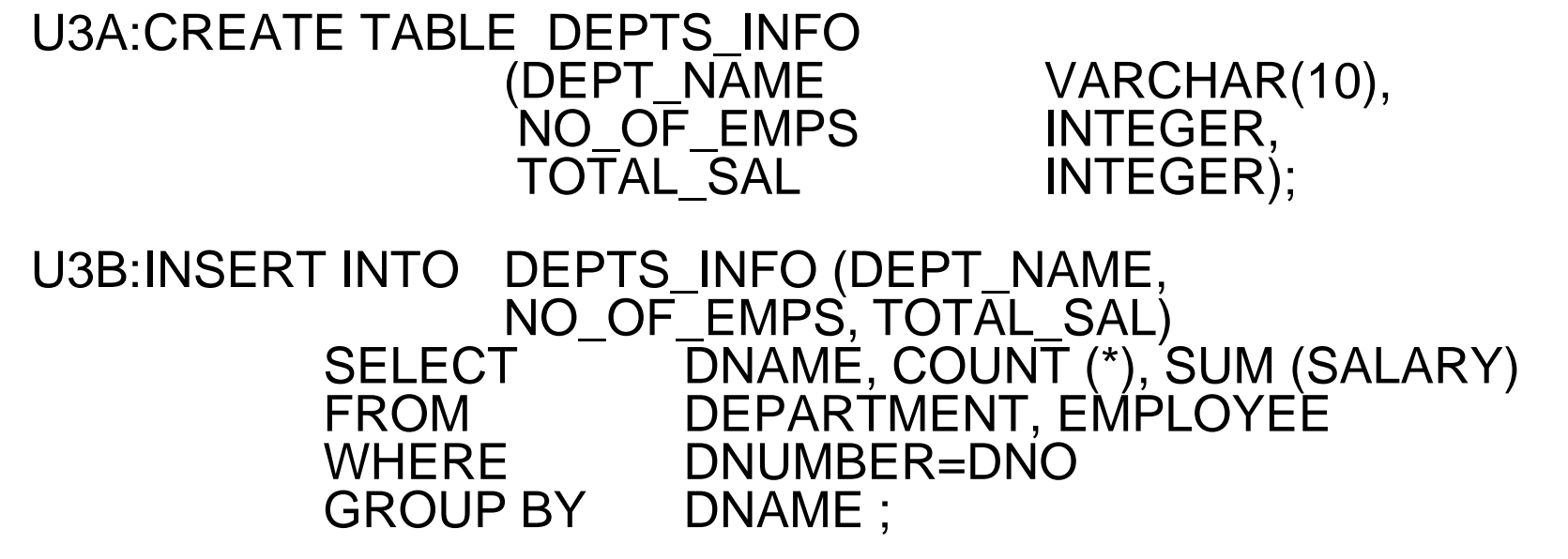

#### **DELETE**

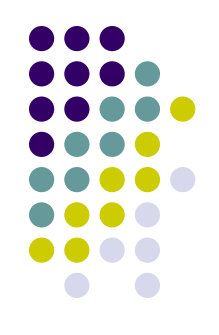

- 用來將值組從關聯中移除
	- 包括WHERE子句來選取要被刪除的值組
	- 一次只能從一個表格中刪除值組 (除非在參考完整 性限制上有指定CASCADE)
	- 假如沒有指定WHERE子句,則會將值組全部刪除, 最後把這個表格當作一個空表格留在資料庫中
	- 被刪除的值組個數是根據符合WHERE子句條件的 個數
	- 一定會遵守參考完整性限制

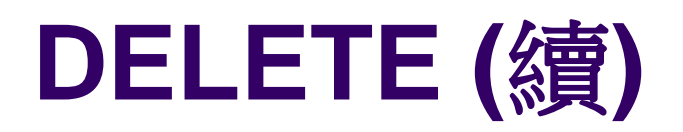

範例:

#### U4A:DELETE FROM EMPLOYEE<br>WHERE LNAME='Bro LNAME='Brown'

#### U4B:DELETE FROM EMPLOYEE<br>WHERE SSN='12345 SSN='123456789'

U4C: DELETE FROM EMPLOYEE<br>WHERE DNO IN DNO IN<br>(SELECT **DNUMBER** FROM DEPARTMENT WHERE DNAME='Research')

U4D: DELETE FROM EMPLOYEE

#### **UPDATE**

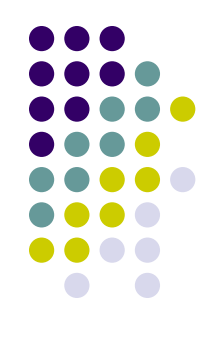

- 用來修改一或多個被選取值組的屬性值
- WHERE子句從關聯中選取要修改的值組
- SET子句是用來指定被修改的屬性和新數值
- 每個命令修改同一個關聯裡的值組
- 一定會遵守參考完整性限制

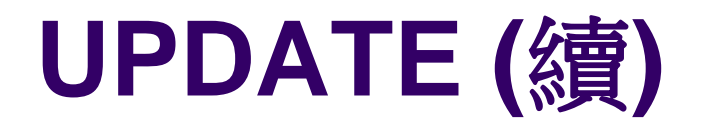

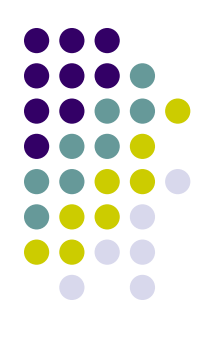

● 範例:將10號計劃的位置與控管部門編號分別 改成 'Bellaire' 和5

#### U5: UPDATE PROJECT SET PLOCATION = 'Bellaire', DNUM = 5 WHERE PNUMBER=10

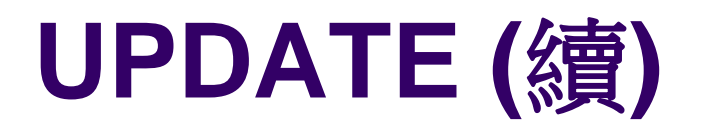

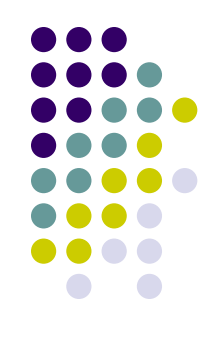

 範例:將所有在 'Research' 部門工作的員工加薪10% U6: UPDATE EMPLOYEE SET SALARY = SALARY \*1.1 WHERE DNO IN (SELECT DNUMBER FROM DEPARTMENT WHERE DNAME='Research')

- 因為修改後的薪資值是依據每個值組原先的薪資值, 所以需要參考SALARY屬性兩次
	- U6中右邊的SALARY屬性的參考動作是參考在修改前 的舊SALARY值
	- 左邊的是參考在修改之後的新SALARY值

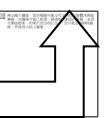

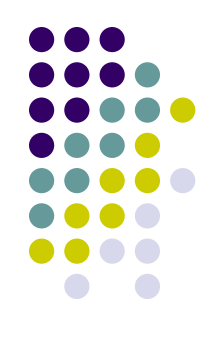

# 使用宣示敘述指定一般的限制

#### 一般性的限制:那些不屬於基本SQL分類的 限制

- <span id="page-25-0"></span> 機制:**CREAT ASSERTION**
	- 元件包括:
		- 限制名稱
		- 之後的是CHECK關鍵字
		- 緊接著是一個條件

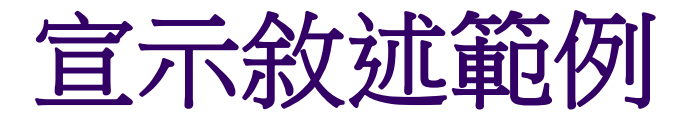

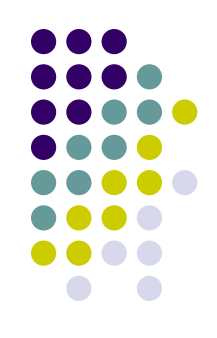

#### 指定「員工的薪資不得超過其工作部門經理的 薪資」這個限制

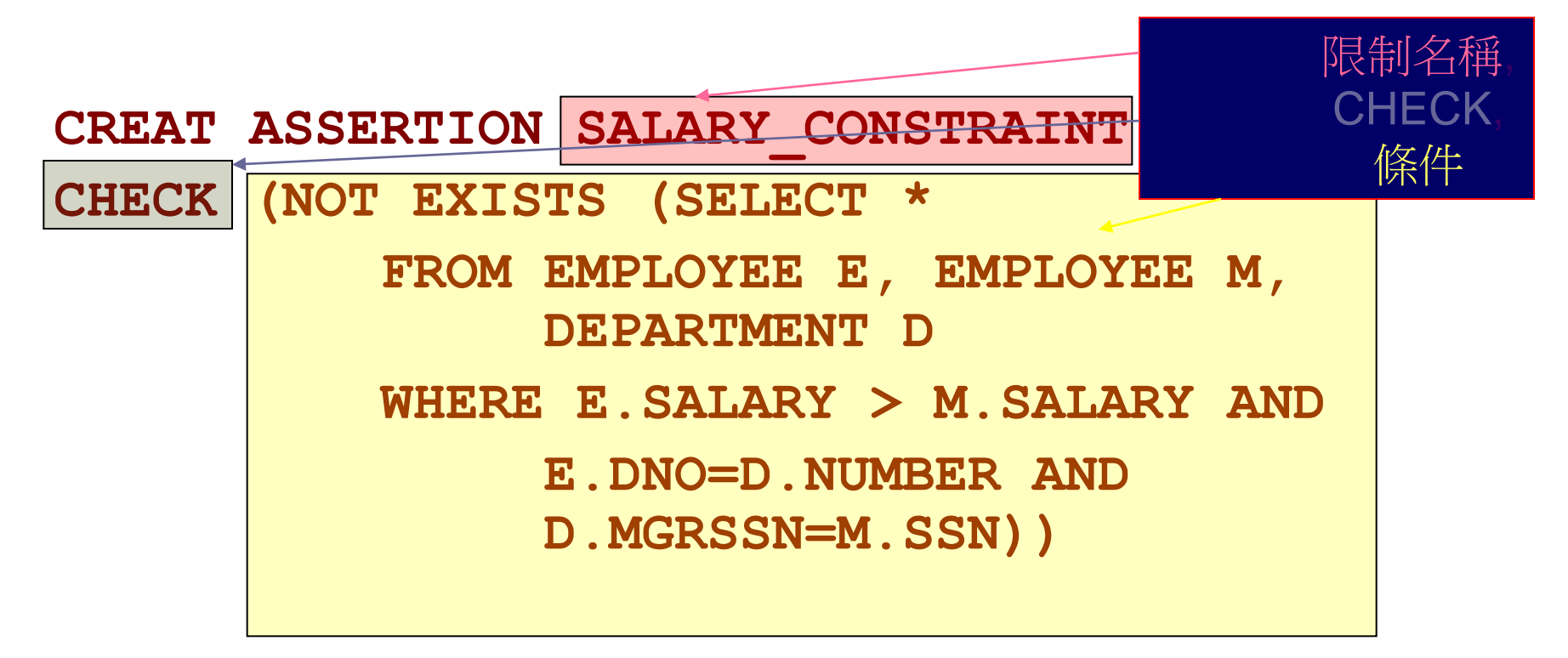

### 使用一般的宣示敘述

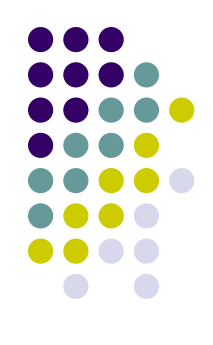

- 指定查詢選出那些會違反要求條件的值組,並 在查詢中加入NOT EXISTS子句
- 杳詢的結果必須是空集合
	- 假如查詢結果不是空集合,那就代表違反宣示敘述

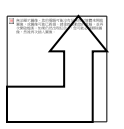

# **SQL**中的視界

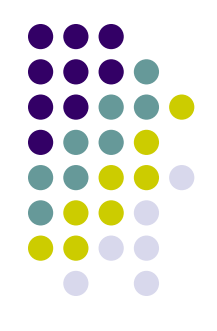

- 視界 (view) 是指一個從其他表格所衍生出來 的「虛擬表格」(virtual table)
- 這會限制可能應用在視界上的更新運算動作
	- 因為這個表格可能在實際上並不存在
- 在視界上進行查詢時並不會有任何限制
- <span id="page-28-0"></span>方便用來表達某些運算

### 視界的規格

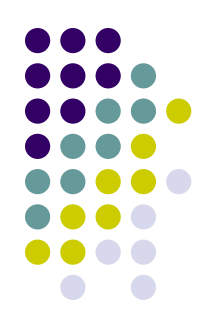

#### SQL命令:**CREATE VIEW**

- 一個表格 (視界) 名稱
- 屬性名稱清單和 (例如視界的屬性全都不是由函數 或算術運算子產生的,就不需要指定視界的屬性名 稱,它們將會與定義表格裡的屬性名稱相同)
- 指定視界內容的查詢

#### **SQL**視界的範例

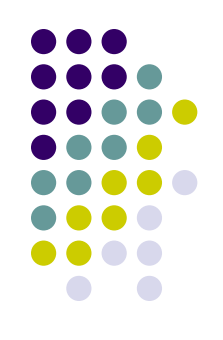

● 指定另一個不同的WORKS ON表格

**CREATE VIEW WORKS\_ON\_NEW AS SELECT FNAME, LNAME, PNAME, HOURS FROM EMPLOYEE, PROJECT, WORKS\_ON WHERE SSN=ESSN AND PNO=PNUMBER GROUP BY PNAME;**

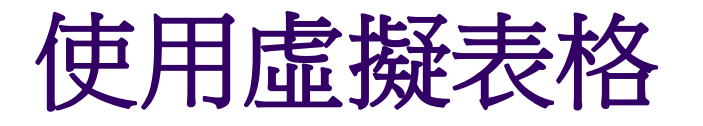

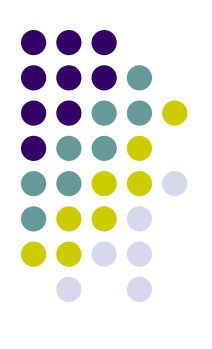

- 我們可以在新建立的視界上指定SQL查詢: **SELECT FNAME, LNAME FROM WORKS\_ON\_NEW WHERE PNAME='Seena';**
- 等到不需要它的時候,再刪除該視界: **DROP WORKS\_ON\_NEW;**

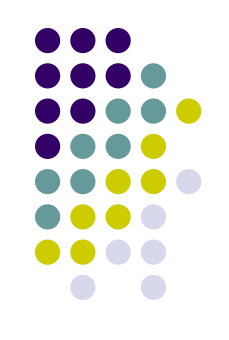

#### 有效率的視界查詢

- 查詢修改:
	- 將視界查詢修改為針對基底表格的查詢
- 缺點:
	- 對於複雜的視界執行時會變得很沒有效率
		- 特別是假如在一段很短的時間內,有很多個查詢同時在 使用此視界時

### 有效率的視界查詢 **(**續**)**

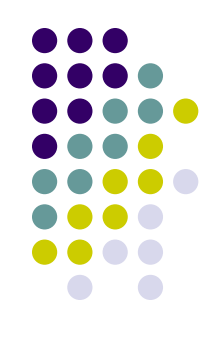

- 視界具體化 (view materialization):
	- 在實體上真正建立一個暫存的視界表格並維護它
- 假設:
	- 視界的其他查詢也會跟著使用和維護這個暫存表格
- 注意:
	- 在基底表格更新時,必須維護基底表格與視界之間 的一致
- 策略:
	- 遞增更新

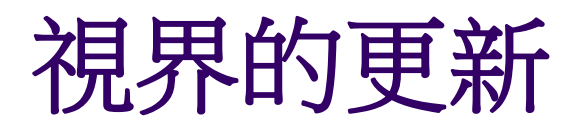

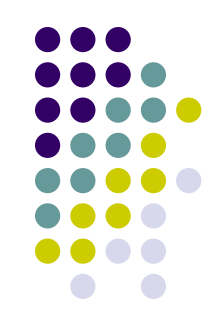

- 假如視界是定義在單一表格上,而且不含有聚 合函數:
	- 則它的更新動作可以直接對應成基底表格的更新動 作
- 如果視界是合併的:
	- 更新動作可能對映成基底關聯的更新動作 但不一定可以

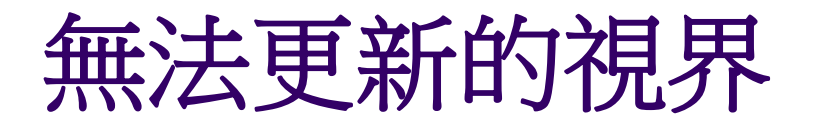

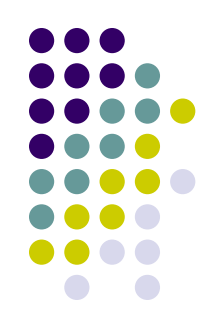

- 有定義使用群組化或聚合函數的視界不能執行 更新動作
- 假如視界是定義在使用合併的多個表格上, 通 常不能執行更新動作
- **WITH CHECK OPTION**:假如視界是需要被更 新的,必須在視界定義的結尾加上它
	- 這樣系統就會去檢查視界是否可進行更新,並且去 規劃出視界更新時的執行策略

#### 學習評量 **(**問題回顧**)**

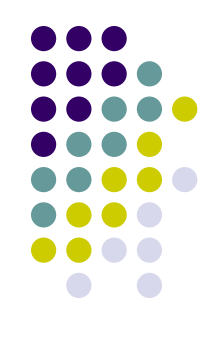

- 8.1 請列出SQL所允許的合法的屬性資料型態。
- 8.2 SQL是用什麼方式來實作第5章所描述的實體完整性與參 考完整性限制?而參考所觸發的動作是什麼?
- 8.3 請描述SQL擷取查詢中的6個子句的語法。並分別說明這6 個子句中分別可以指定什麼種類的元件?這6個子句中哪些是必 要的?那些是選用的?
- 8.4 請說明在理論上SQL查詢中的6個子句的執行順序。
- 8.5 請說明SQL在執行比較運算時如何處理NULL值。假如在 SQL查詢中有用到聚合函數時,是如何處理NULL值?如果在群 組化屬性中有NULL時又是如何處理?

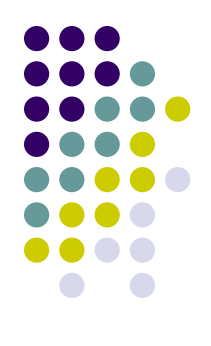

#### 學生與課程資訊的資料庫

#### **STUDENT**

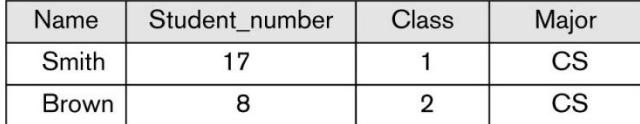

#### **COURSE**

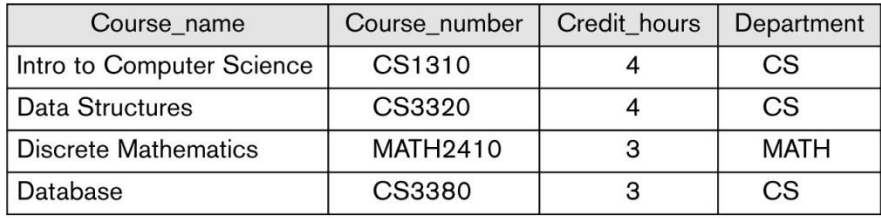

#### **GRADE\_REPORT**

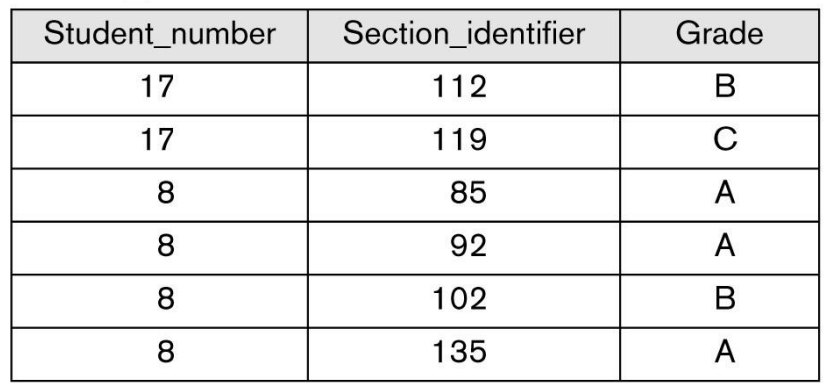

#### **SECTION**

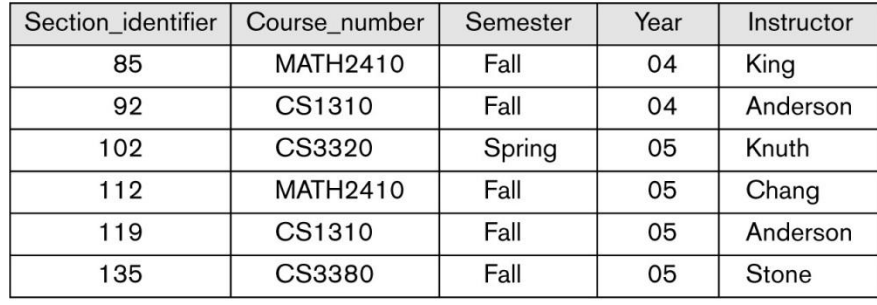

#### **PREREQUISITE**

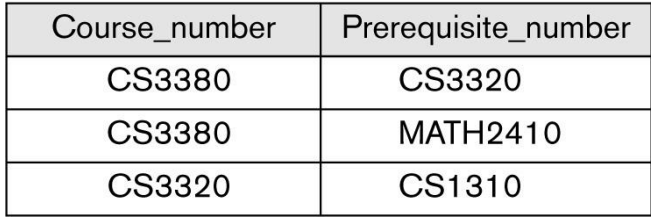

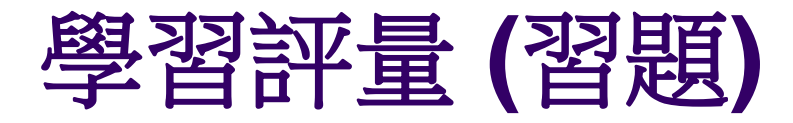

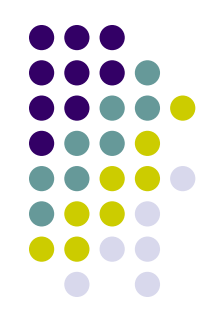

- 8.1 上頁學生生與課程資訊的資料庫,那些欄位是有保 持參考完整性的限制?
- 試撰寫適當的SQL DDL敘述來定義資料庫。
- 8.5 針對學生生與課程資訊的資料庫,替下列工作撰寫 SQL敘述。
	- (a) 插入一位新學生 <'Johnson', 25, 1, 'MATH'> in
	- (b) 將學生 'Smith' 的班級改為 2.
	- (c) 插入一筆新課程
	- <'Knowledge Engineering','COSC4390', 3,'COSC'>.
	- (d) 刪除一位名叫 'Smith' 且學號為17的學生